'n étails is du nodifier ir une ilmage

١g

**arrata** to

pelure, n à

 $32<sub>2</sub>$ 

The copy filmed here hes been reproduced thanke to tha ganaroaity of:

Seminary of Québec Library

The imeges appearing here are the beet quelity possible considering the condition and legibility of the original copy and in keepîng with the filming contract specifications.

Original copiee in printed paper covers are filmed beginning with the front cover and ending on the last page with a printed or illustreted impression, or the back cover when appropriata. Ail other original copies are filmed beginning on the first page with a printed or illustrated impreesion, and ending on the last page with a printed or illuatrated impression.

The laat recorded frame on each microfiche shall contain the symbol  $\rightarrow$  (meaning "CON-TINUED"), or the symbol  $\nabla$  (meening "END"), whichever applies.

Maps. plates, charta, etc.. may be filmed at different reduction retios. Those too large to be entirely included in one exposure are filmed beginning in the upper left hand corner, left to right and top to bottom, as many <sup>f</sup>rames as required. The following diagrama illustrate the method:

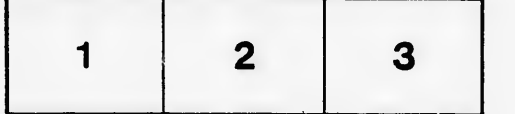

L'exemplaire filmé fut reproduit grâce à la générosité de:

Séminaire de Québec **Bibliothèque** 

Les images suivantes ont été reproduites avec le plus grand soin, compta tenu de la condition et de la netteté de l'exemplaire filmé, et en conformité avec les conditions du contrat de filmage.

Les exemplaires originaux dont la couverture en papier eat imprimée sont filmés en commençant per le premier plat et en terminant soit par la dernière page qui comporte une empreinte d'Impreasion ou d'illustration, soit par le second plet, selon le cae. Tous les autres exemplaires originaux sont filmés en commençant par la première page qui comporte une empreinte d'impression ou d'illustration et en terminant par le dernière page qui comporte une telle empreinte.

Un dea symboles suivants apparaîtra sur la dernière image de chaque microfiche, selon le cae: le symbole - signifie "A SUIVRE", le symbole V signifie "FIN".

Lee cartes, plenches, tableaux, etc., peuvent être filmés à des taux de réduction différents. Lorsque le document est trop grand pour âtre reproduit en un seul cliché, ilest filmé à partir de l'angle supérieur gauche, de gauche à droite, et de haut en bas, en prenant le nombre d'images nécossaire. Les diagrammes suivants illustrent la méthode.

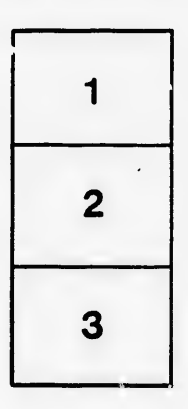

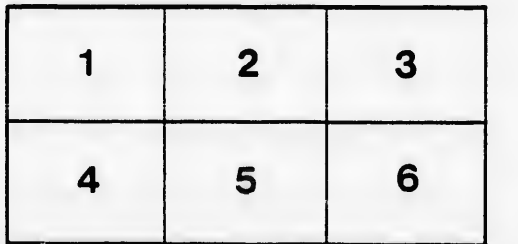